# **BrawlStats Documentation**

*Release v4.1.0*

**SharpBit**

**Jan 04, 2021**

# Contents

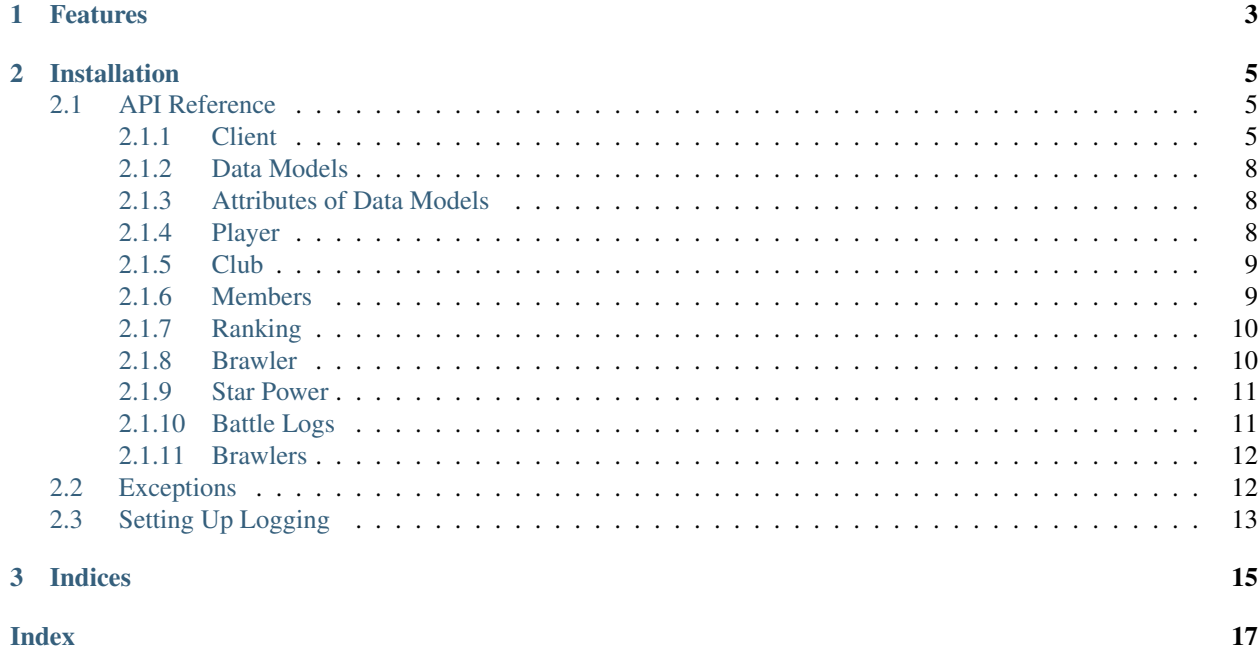

- This library is a sync and async wrapper for the Brawl Stars API.
- Python 3.5.3 or later is required.

# CHAPTER 1

# Features

- <span id="page-6-0"></span>• Easy to use with an object oriented design.
- Use the same client for sync and async usage.
- Get a player profile and battlelog.
- Get a club and its members.
- Get the top 200 rankings for players, clubs, or a specific brawler.
- Get information about maps and more!
- Get information about current available brawlers.

# CHAPTER 2

### Installation

<span id="page-8-3"></span><span id="page-8-0"></span>Install the latest stable build:

pip install brawlstats

### <span id="page-8-1"></span>**2.1 API Reference**

#### <span id="page-8-2"></span>**2.1.1 Client**

**class** brawlstats.**Client**(*token*, *session=None*, *timeout=30*, *is\_async=False*, *\*\*options*) A sync/async client class that lets you access the Brawl Stars API

#### **Parameters**

- **token** (str) The API Key that you can get from <https://developer.brawlstars.com>
- **session** (Union[requests.Session, aiohttp.ClientSession],  $optional$ ) – Use a current session or a make new one, by default None
- **timeout** (int, optional) How long to wait in seconds before shutting down requests, by default 30
- **is\_async** (bool, optional) Setting this to True makes the client async, by default False
- **loop** (asyncio.window\_events.\_WindowsSelectorEventLoop, optional) – The event loop to use for asynchronous operations, by default None
- **connector** (aiohttp.TCPConnector, optional) Pass a TCPConnector into the client (aiohttp), by default None
- **debug** (bool, optional) Whether or not to log info for debugging, by default False
- **prevent\_ratelimit** (bool, optional) Whether or not to wait between requests to prevent being ratelimited, by default False

• **base** url (str, optional) – Sets a different base URL to make request to, by default None

#### <span id="page-9-0"></span>**\_\_ainit\_\_**()

Task created to run *get\_brawlers* asynchronously

**get\_battle\_logs**(*tag: brawlstats.utils.bstag*, *use\_cache=True*) → brawlstats.models.BattleLog Gets a player's battle logs.

Parameters

- **tag** (str) A valid player tag. Valid characters: 0289PYLQGRJCUV
- **use\_cache** (bool, optional) Whether to use the internal 3 minutes cache, by default True

Returns A player battle object with all of its attributes.

Return type *[BattleLog](#page-11-3)*

**get\_brawlers**(*use\_cache=True*) → brawlstats.models.Brawlers

Gets available brawlers and information about them.

Parameters use\_cache (bool, optional) – Whether to use the internal 3 minutes cache, by default True

Returns A list of available brawlers and information about them.

#### Return type *[Brawlers](#page-11-4)*

**get\_club**(*tag: brawlstats.utils.bstag*, *use\_cache=True*) → brawlstats.models.Club Gets a club's stats.

#### Parameters

- **tag** (str) A valid club tag. Valid characters: 0289PYLQGRJCUV
- **use\_cache** (bool, optional) Whether to use the internal 3 minutes cache, by default True

Returns A club object with all of its attributes.

Return type *[Club](#page-11-5)*

**get\_club\_members**(*tag: brawlstats.utils.bstag*, *use\_cache=True*) → brawlstats.models.Members Gets the members of a club.

#### Parameters

- **tag** (str) A valid club tag. Valid characters: 0289PYLQGRJCUV
- **use\_cache** (bool, optional) Whether to use the internal 3 minutes cache, by default True

Returns A list of the members in a club.

Return type *[Members](#page-11-6)*

**get\_constants** (*key: str = None*,  $use\_cache=True$ )  $\rightarrow$  brawlstats.models.Constants Gets Brawl Stars constants extracted from the app.

#### **Parameters**

- **key** (str, optional) Any key to get specific data, by default None
- **use** cache (bool, optional) Whether to use the internal 3 minutes cache, by default True

<span id="page-10-0"></span>Returns Data containing some Brawl Stars constants.

Return type *[Constants](#page-11-7)*

**get\_player**(*tag: brawlstats.utils.bstag*, *use\_cache=True*) → brawlstats.models.Player Gets a player's stats.

#### Parameters

- **tag** (str) A valid player tag. Valid characters: 0289PYLQGRJCUV
- **use\_cache** (bool, optional) Whether to use the internal 3 minutes cache, by default True

Returns A player object with all of its attributes.

#### Return type *[Player](#page-11-8)*

**get\_profile**(*tag: brawlstats.utils.bstag*, *use\_cache=True*) → brawlstats.models.Player Gets a player's stats.

#### Parameters

- **tag** (str) A valid player tag. Valid characters: 0289PYLQGRJCUV
- **use\_cache** (bool, optional) Whether to use the internal 3 minutes cache, by default True

Returns A player object with all of its attributes.

#### Return type *[Player](#page-11-8)*

**get\_rankings**(*\**, *ranking: str*, *region: str = None*, *limit: int = 200*, *brawler: Union[str*, *int] = None*,  $use\_cache=True$ )  $\rightarrow$  brawlstats.models.Ranking

Gets the top count players/clubs/brawlers.

#### Parameters

- **ranking**  $(s \, t)$  The type of ranking. Must be "players", "clubs", "brawlers".
- **region** (str, optional) The region to retrieve from. Must be a 2 letter country code, by default None
- **limit** (int, optional) The number of top players or clubs to fetch, by default 200
- **brawler** (Union [str, int], optional) The brawler name or ID, by default None
- **use\_cache** (bool, optional) Whether to use the internal 3 minutes cache, by default True

Returns A player or club ranking that contains a list of players or clubs.

#### Return type *[Ranking](#page-11-9)*

#### Raises

- ValueError The brawler name or ID is invalid.
- ValueError *rankings* is not "players", "clubs", or "brawlers"
- ValueError *limit* is not between 1 and 200, inclusive.

#### <span id="page-11-10"></span><span id="page-11-0"></span>**2.1.2 Data Models**

```
class brawlstats.models.Player(*args, **kwargs)
     A player object with all of its attributes.
```
**get\_club**() → brawlstats.models.Club Gets the player's club.

Returns A list of the members in a club, or None if the player is not in a club.

Return type *[Club](#page-11-5)* or None

<span id="page-11-5"></span>**class** brawlstats.models.**Club**(*client*, *data*) A club object with all of its attributes.

> **get\_members**() → brawlstats.models.Members Gets the members of a club.

> > Returns A list of the members in a club.

Return type *[Members](#page-11-6)*

- <span id="page-11-9"></span>**class** brawlstats.models.**Ranking**(*client*, *data*) A player or club ranking that contains a list of players or clubs.
- <span id="page-11-3"></span>**class** brawlstats.models.**BattleLog**(*client*, *data*) A player battle object with all of its attributes.
- <span id="page-11-6"></span>**class** brawlstats.models.**Members**(*client*, *data*) A list of the members in a club.
- <span id="page-11-7"></span>**class** brawlstats.models.**Constants**(*client*, *data*) Data containing some Brawl Stars constants.
- <span id="page-11-4"></span>**class** brawlstats.models.**Brawlers**(*client*, *data*) A list of available brawlers and information about them.

### <span id="page-11-1"></span>**2.1.3 Attributes of Data Models**

Note: These are subject to change at any time. Visit <https://developer.brawlstars.com/#/documentation> to view up-todate information on the API.

#### <span id="page-11-2"></span>**2.1.4 Player**

A full player object (all its statistics) Attributes:

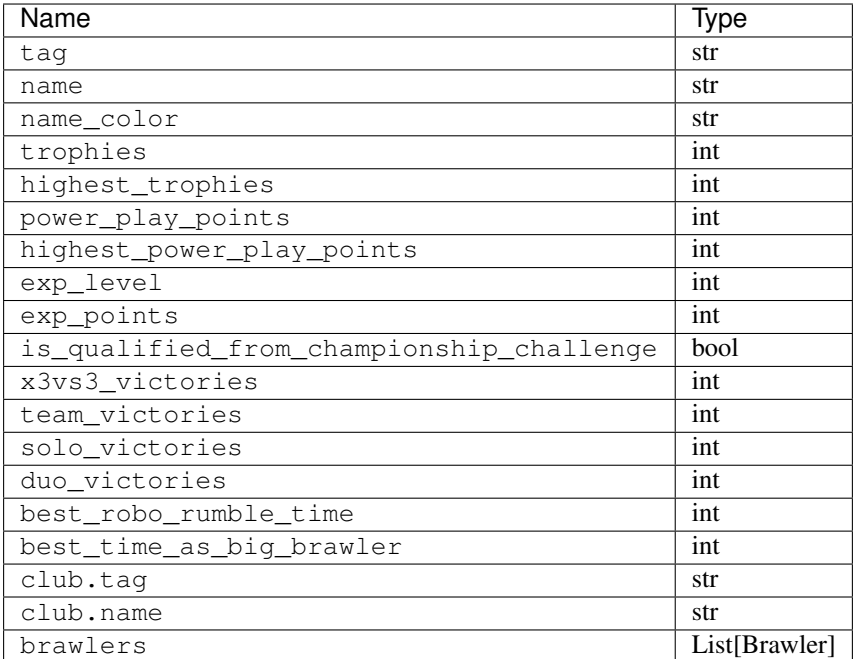

### <span id="page-12-0"></span>**2.1.5 Club**

A full club object to get a club's statistics. In order to get this, you must get it from the client or a player object. Attributes:

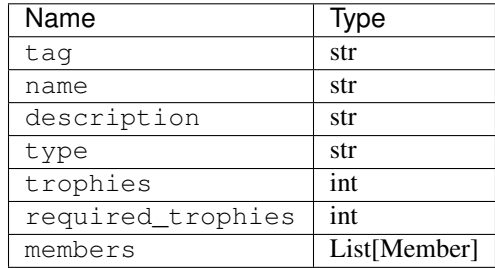

### <span id="page-12-1"></span>**2.1.6 Members**

Returns a list of club members. Get this by accessing Club.members or Club.get\_members()

```
members = club.members
print(members[0].name, members[0].role) # prints best player's name and role (sorted
˓→by trophies)
```
Attributes:

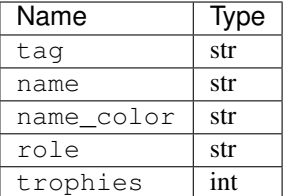

#### <span id="page-13-0"></span>**2.1.7 Ranking**

Returns a list of top players, clubs, or brawlers. To access this, do ranking[index] Player/Brawler attributes:

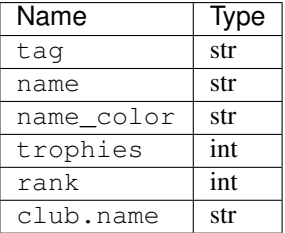

Club attributes:

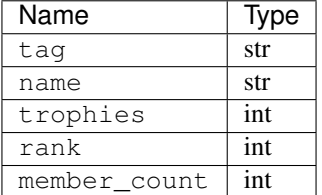

#### <span id="page-13-1"></span>**2.1.8 Brawler**

Returns a brawler object with the following attributes. You can retrieve a profile's brawler info by getting Profile. brawlers

```
brawlers = profile.brawlers
top_brawler = brawlers[0] # first index in list = highest trophies
print(top_brawler.name, top_brawler.trophies) # prints best brawler's name and
\leftrightarrowtrophies
```
Attributes:

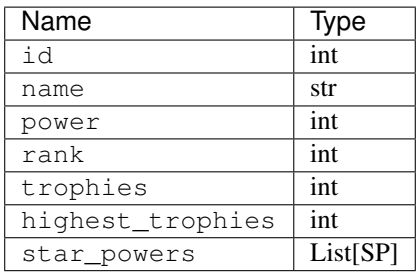

### <span id="page-14-0"></span>**2.1.9 Star Power**

Attributes:

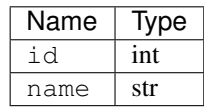

### <span id="page-14-1"></span>**2.1.10 Battle Logs**

Returns a list of objects with this structure:

Attributes:

```
{
   "battleTime":"20190706T151526.000Z",
   "event":{
       "id":15000126,
       "mode":"duoShowdown",
       "map":"Royal Runway"
   },
   "battle":{
        "mode":"duoShowdown",
        "type":"ranked",
        "rank":1,
        "trophyChange":9,
        "teams":[
            [
                {
                    "tag":"#Y2QPGG",
                    "name":"Lex_YouTube",
                    "brawler":{
                        "id":16000005,
                        "name":"SPIKE",
                        "power":10,
                         "trophies":495
                    }
                },
                {
                    "tag":"#8Q229LJY",
                    "name":"Brandon",
                    "brawler":{
                        "id":16000003,
                        "name":"BROCK",
                        "power":10,
                        "trophies":495
                    }
                },
                    {
                    "tag":"#29RGL0QJ0",
                    "name":"smallwhitepeen1",
                    "brawler":{
                         "id":16000007,
                         "name":"JESSIE",
                         "power":7,
                         "trophies":486
```
(continues on next page)

(continued from previous page)

```
}
                 }
            ],
            \lceil{
                     "tag":"#CYLVL8LY",
                     "name":"TST|ROYER™",
                     "brawler":{
                         "id":16000019,
                         "name":"PENNY",
                         "power":8,
                         "trophies":541
                     }
                 },
                 {
                     "tag":"#8P2URCR0",
                     "name":"ANOTHER",
                     "brawler":{
                         "id":16000023,
                         "name":"LEON",
                         "power":8,
                         "trophies":559
                     }
                 },
                 {
                     "tag":"#8LRY92QP",
                     "name":"Marshmello",
                     "brawler":{
                         "id":16000021,
                         "name":"GENE",
                         "power":7,
                         "trophies":448
                     }
                 }
            ]
        ]
    }
}
```
#### <span id="page-15-0"></span>**2.1.11 Brawlers**

Returns list of available brawlers and information about them with this structure:

Attributes:

[

]

Brawler

### <span id="page-15-1"></span>**2.2 Exceptions**

The possible exceptions thrown by the library.

- <span id="page-16-1"></span>**exception** brawlstats.errors.**RequestError**(*code*, *message*) The base class for all errors.
- **exception** brawlstats.errors.**Forbidden**(*code*, *url*, *message*) Raised if your API Key is invalid.
- **exception** brawlstats.errors.**NotFoundError**(*code*, *\*\*kwargs*) Raised if an invalid player tag or club tag has been passed.
- **exception** brawlstats.errors.**RateLimitError**(*code*, *url*) Raised when the rate limit is reached.
- **exception** brawlstats.errors.**UnexpectedError**(*url*, *code*, *text*) Raised if an unknown error has occured.
- **exception** brawlstats.errors.**ServerError**(*code*, *url*) Raised if the API is down.

### <span id="page-16-0"></span>**2.3 Setting Up Logging**

*brawlstats* logs errors and debug information via the logging python module. It is strongly recommended that the logging module is configured, as no errors or warnings will be output if it is not set up. Configuration of the  $\log \frac{q}{q}$ module can be as simple as

```
import logging
```

```
logging.basicConfig(level=logging.DEBUG)
```
Placed at the start of the application. This will output the logs from *brawlstats* as well as other libraries that uses the logging module directly to the console.

The optional level argument specifies what level of events to log out and can any of CRITICAL, ERROR, WARNING, INFO, and DEBUG and if not specified defaults to WARNING.

More advanced setups are possible with the logging module. For example, to write the logs to a file called brawlstars.log instead of outputting them to to the console, the following snippet can be used:

```
import brawlstats
import logging
logger = logging.getLogger('brawlstats')
logger.setLevel(logging.DEBUG)
handler = logging.FileHandler(filename='brawlstars.log', encoding='utf-8', mode='w')
handler.setFormatter(logging.Formatter('%(asctime)s:%(levelname)s:%(name)s:
\rightarrow % (message) s'))
logger.addHandler(handler)
```
This is recommended, especially at verbose levels such as INFO, and DEBUG as there are a lot of events logged and it would clog the stdout of your program.

Currently, the following things are logged:

• DEBUG: API Requests

For more information, check the documentation and tutorial of the logging module.

# CHAPTER 3

Indices

- <span id="page-18-0"></span>• genindex
- search

## Index

# <span id="page-20-0"></span>Symbols

\_\_ainit\_\_() (*brawlstats.Client method*), [6](#page-9-0)

### B

BattleLog (*class in brawlstats.models*), [8](#page-11-10) Brawlers (*class in brawlstats.models*), [8](#page-11-10)

# C

Client (*class in brawlstats*), [5](#page-8-3) Club (*class in brawlstats.models*), [8](#page-11-10) Constants (*class in brawlstats.models*), [8](#page-11-10)

# F

Forbidden, [13](#page-16-1)

# G

get\_battle\_logs() (*brawlstats.Client method*), [6](#page-9-0) get\_brawlers() (*brawlstats.Client method*), [6](#page-9-0) get\_club() (*brawlstats.Client method*), [6](#page-9-0) get\_club() (*brawlstats.models.Player method*), [8](#page-11-10) get\_club\_members() (*brawlstats.Client method*), [6](#page-9-0) get\_constants() (*brawlstats.Client method*), [6](#page-9-0) get\_members() (*brawlstats.models.Club method*), [8](#page-11-10) get\_player() (*brawlstats.Client method*), [7](#page-10-0) get\_profile() (*brawlstats.Client method*), [7](#page-10-0) get\_rankings() (*brawlstats.Client method*), [7](#page-10-0)

# M

Members (*class in brawlstats.models*), [8](#page-11-10)

### N

NotFoundError, [13](#page-16-1)

### P

Player (*class in brawlstats.models*), [8](#page-11-10)

# R

Ranking (*class in brawlstats.models*), [8](#page-11-10)

RateLimitError, [13](#page-16-1) RequestError, [12](#page-15-2)

### S

ServerError, [13](#page-16-1)

## U

UnexpectedError, [13](#page-16-1)